## **Photoshop 2022 Download Keygen For (LifeTime) Patch With Serial Key X64 2022**

Installing Adobe Photoshop is relatively easy and can be done in a few simple steps. First, go to Adobe's website and select the version of Photoshop that you want to install. Once you have the download, open the file and follow the on-screen instructions. Once the installation is complete, you need to crack Adobe Photoshop. To do this, you need to download a crack for the version of Photoshop you want to use. Once you have the crack, open the file and follow the instructions to apply the crack. After the crack is applied, you can start using Adobe Photoshop. Be sure to back up your files since cracking software can be risky. With these simple steps, you can install and crack Adobe Photoshop.

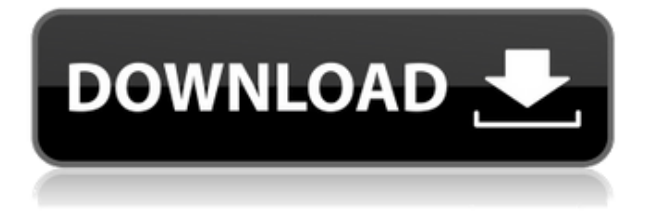

Announcing new technology and stellar customer service are the keys to the success of any enterprise. Wherever you look, somebody will test your product and tell you that there is something missing. The conclusion is that your software needs a very high amount of quality control, but it is not easy to achieve in a large-scale product. Sometimes, the problems are even the result of customization, and you just need a quick and easy way of verifying changes made to files. Well, in Lightroom 5 beta 2, Adobe has come up with the solution. Customized versions of web-sourced images, which are present in Lightroom 5 Beta, can be checked whether they succeed in delivering the desired output or not. This is known as "service image" in Adobe lingo, and you can find such an asset right after downloading the newest version of LightRoom 5. Everything you need is to select it and click the "Serve Image" button while in a Collection. At that point, service images are shown on the right, and you can hover over them to see the exact icon and color of the handled assets. Do not hesitate to inspect them, and, in case you are not satisfied with the output, simply click the redcolored icon with an exclamation mark, which will restore all previously modified files to their previous assets. It is important to note that you can work with such images as frequently as you wish. They are not cross-checked, so modifying whatever you want can be a go, but you need to have confidence in the new delivery. All changes that you make will be sync'd with the originals, and will be preserved as long as you see no red icon with an exclamation mark on the right in LightRoom 5 beta 2.

## **Photoshop 2022 Download free Serial Number For Windows x32/64 2023**

At the top right corner you will see your pixels. This is not a size measurement, this is how big the picture is on the computer and is also how much HD images are. Pixels are the dots that make up a digital image. The only real time pixel measurement I make is to determine how many prints I can fit on one roll of film. But when it comes to creating a file of any size, especially on a smartphone it is best to shoot with the lowest pixel count possible. Then adjust your settings as needed. **What It Does:** There are many different tools in Photoshop, and you'll find the Filmstrip handy to quickly access them. When you are in the Filmstrip panel, you can see all of your current panels in a rather simple and user-friendly way. It has a thumbnail-like view of all panels, making it easy to go to the right panel when needed. You can customize the filmstrip, showing just panels you like. Drag items from panel to panel, and right click to access panels and manage them. The main tools of Photoshop are found on the top left and are the most important and powerful tools. These tools allow you to design and create photorealistic images and videos. The Brush Tool allows you to create a brush which can be used to apply a texture, layer, or adjustment. After you get into Photoshop, be sure to keep an eye on the tools tab to see what's new from Adobe. Many of the tools and features you are used to seeing in other applications and programs are now available in Photoshop. 933d7f57e6

## **Photoshop 2022 Download Free License Key Hack {{ lAtest versIon }} 2023**

Another feature that allows you to manipulate photos in Photoshop, and inspire the creativity in you is the built-in retouching tools. Whether it's your skin, teeth, eye, hair, or lips, this innovative toolset allows you to add a creative spark to your photos. Adobe Photoshop is a robust application with many effects for you to try. To that end, a huge collection of presets are available in the Preferences > Effects panels, such as vignette, lens, soft focus, and so on. The smartest book on Photoshop yet. The entire Photoshop system with the most powerful features included in one, comprehensive, industry-leading image-editing program–complete with a step-by-step, how-to guide. In a new and exciting feature for the Photoshop CS6 release, the brushes………and tool……… are as important as ever. Have you ever wondered what it would be like to retouch the face of somebody famous? Have you dreamt of painting or drawing in real time, as it were? In Photoshop CS7, you will be able to try and see what it's like. Photoshop and the other Rich Internet Application including Adobe Dreamweaver and Adobe InDesign are bundled into the Creative Cloud; software licenses are the norm, as opposed to having an annual fee per year. The intelligent auto-correct is an editing feature that does a great job of altering your photos for you. Not only does it automatically recognize problems like unwanted objects, pastel colors, exposure, and noise, but it even does the necessary touch-up on your behalf.

photoshop download 2015 photoshop download 2018 photoshop download 2010 photoshop download 2013 photoshop download 2007 photoshop download 2021 photoshop 0.7 filehippo download photoshop 0.9 free download photoshop 06 free download photoshop 0.7 free download filehippo

It's also a great tool for its tools, including the powerful Clone Stamp, which can be used a lot for repairing unsightly parts in photos. And the Spot Healing Brush is great for fixing photos that are out of focus. The Healing Brush selects the pixel that best replaces the selected pixel in the photo. There are other great, but lesser-used tools and features, including Noise Reduction, the Zoom Tool, and others. One of the other great features introduced in the 1980s is working with the layers. And while there are different ways of stacking layers, it's how the files are stored, and that layer as they overlap is precisely how the photo's original look when it was taken. The program gives the user complete control over this, and here, again, the software called a plum wheelbarrow of tools. The menu bar is the place of the tools you'll need most often, including the Clipboard, Layers, and the most important tools. It's the place to go if you need to adjust the contrast, or the snaps on the image, as well as enable the Levels tool, and adjust brightness and saturation. Other important tools include the Zoom Tool, Eraser, Healing Brush, Clone Stamp and the Brush Tool. Layers, it's the way the photo is saved. In Photoshop, you can apply all these filters all at once or more effectively with the UI. Such as On/Off or a Brighter or Darker color range. Of course, you can use any combination you like. Each color has its own effect on the overall change to the image. If you build your image using these lighter and darker colors and finally change the size of an image, all the rules of stacking ones together as they go will disappear.

Adobe Photoshop is a full-blown design and image editing software. It has the ability to manipulate

and edit raster images. With multiple layers, fluid masking, unique camera blending modes, intelligent image compositing, raster-to-vector transformation tools, and much more, Photoshop CS6 will help you create and manipulate photos and other raster images easily. Photoshop is a full-blown design and image editor. It has the ability to manipulate and edit raster images. With multiple layers, fluid masking, unique camera blending modes, intelligent image compositing, raster-to-vector transformation tools, and much more, Photoshop CS6 will help you design and create web and print content without the need of a graphics designer. It is definitely better for business to be having Photoshop rather than not having Photoshop. The reason is obvious, but you may not always agree on the condition. Even when startups restrict its use, the great quality of Photoshop cannot be ignored. And to have this powerful piece of software is not bad at all. Growing your business is a significant part of life. Sales and growth are what people look forward to. Most companies struggle to get ahead when it comes to increasing the sales for their products/services. So what do you need to harvest the success? Nutrition of course! Even though you have put lots of effort in your sales career, it is not enough to grow your business. You have made sales, but still not only growth. Hence, it is not bad when you look for some tips and tricks to become the best salesperson for your company.

[https://new.c.mi.com/ng/post/62127/Portable\\_WxMP3gain\\_Активированная\\_полная\\_версия\\_Se](https://new.c.mi.com/ng/post/62127/Portable_WxMP3gain_Активированная_полная_версия_Se) [https://new.c.mi.com/th/post/1316939/PostgreSQL\\_ODBC\\_Driver\\_421\\_Активированная\\_полная\\_в](https://new.c.mi.com/th/post/1316939/PostgreSQL_ODBC_Driver_421_Активированная_полная_в) https://new.c.mi.com/ng/post/63658/Balanced Stat Generator с кряком Serial Number Ful https://new.c.mi.com/my/post/444594/Quiz\_Manager\_+Активация\_Full\_Product\_Кеу\_Скачать\_F [https://new.c.mi.com/th/post/1322253/PromOffice\\_Brigadir\\_With\\_Registration\\_Code\\_Скачать](https://new.c.mi.com/th/post/1322253/PromOffice_Brigadir_With_Registration_Code_Скачать) https://new.c.mi.com/ng/post/63663/Internet Tuner Кряк Product Key Full Скачать [https://new.c.mi.com/global/post/488943/Hardware\\_Information\\_Product\\_Key\\_Скачать\\_бесплатно](https://new.c.mi.com/global/post/488943/Hardware_Information_Product_Key_Скачать_бесплатно) [https://new.c.mi.com/ng/post/63748/Active\\_Boot\\_Disk\\_Creator\\_Активированная\\_полная\\_вер](https://new.c.mi.com/ng/post/63748/Active_Boot_Disk_Creator_Активированная_полная_вер) [https://new.c.mi.com/ng/post/62011/Frame\\_Freeze\\_Взломанная\\_версия\\_Скачать\\_бесплатно\\_б](https://new.c.mi.com/ng/post/62011/Frame_Freeze_Взломанная_версия_Скачать_бесплатно_б) https://new.c.mi.com/th/post/1317029/MidiPads Полная версия Скачать бесплатно X64

The powerful new Select and Mask tools enable users to quickly and precisely select an object, group, or text within an image. Users can now easily crop individual areas of an image by using either the new Crop tool for quickly scaling specific areas, or getting a near-perfect crop, or use the powerful Content-Aware Crop functionality to take an intelligent approach to cropping, such as adding highlights to high-contrast areas. In addition, a new powerful Zoom tool helps users get a more nuanced perspective of an image or object in an input photo, quickly or by using a slider when photos are larger than a single page. The new array of selection and adjustment tools makes it easier for users to quickly and precisely select and edit any type of object, text, or shape. Adobe is committed to helping users navigate and select the busy and messy real world with a new smart selection tool that makes selection that is faster and more accurate. This enhancement gives users a comprehensive and granular view of selection results, allowing users to see and modify editable or non-editable objects right on top of images -- opening up endless creative possibilities. In addition, the new Ink tool has been significantly improved and renders strokes with sharpness and clarity. Efficient advanced tasks are commonplace in Photoshop, and JetBrains, creators of the popular JetBrains ReSharper IDE, announced a brand new development, called ReSharper Ultimate. ReSharper Ultimate is JetBrains response to the increasing demand for productivity enhancements that take full advantage of Photoshop's unparalleled efficiency, precision, and content integration. Learn more about ReSharper Ultimate .

[https://ourlittlelab.com/photoshop-2021-version-22-4-3-full-version-with-serial-key-for-mac-and-windo](https://ourlittlelab.com/photoshop-2021-version-22-4-3-full-version-with-serial-key-for-mac-and-windows-2023/) [ws-2023/](https://ourlittlelab.com/photoshop-2021-version-22-4-3-full-version-with-serial-key-for-mac-and-windows-2023/)

<http://www.kiwitravellers2017.com/wp-content/uploads/2022/12/bernchri.pdf>

<https://onestopbd.shop/wp-content/uploads/2022/12/wenhei.pdf>

<http://www.thebusinessarticle.com/?p=30774>

<http://holger-schleiffer.de/?p=14030>

[https://www.chandabags.com/wp-content/uploads/2022/12/Download-free-Adobe-Photoshop-CC-Crac](https://www.chandabags.com/wp-content/uploads/2022/12/Download-free-Adobe-Photoshop-CC-Cracked-License-Key-Full-For-Windows-X64-lAtest-versIon-.pdf) [ked-License-Key-Full-For-Windows-X64-lAtest-versIon-.pdf](https://www.chandabags.com/wp-content/uploads/2022/12/Download-free-Adobe-Photoshop-CC-Cracked-License-Key-Full-For-Windows-X64-lAtest-versIon-.pdf)

<https://mondetectiveimmobilier.com/2022/12/24/download-photoshop-old-version-for-pc-cracked/> <http://www.lagradinita.ro/?p=19689>

<https://www.zmiksowane.com/wp-content/uploads/2022/12/lennchad.pdf>

[https://pensacola-beach-pontoon-boat-rentals.com/index.php/2022/12/24/adobe-photoshop-express-se](https://pensacola-beach-pontoon-boat-rentals.com/index.php/2022/12/24/adobe-photoshop-express-serial-number-full-torrent-with-registration-code-2022/) [rial-number-full-torrent-with-registration-code-2022/](https://pensacola-beach-pontoon-boat-rentals.com/index.php/2022/12/24/adobe-photoshop-express-serial-number-full-torrent-with-registration-code-2022/)

There are many ways to organize your photos, and Lightroom excels in providing a collection of these different methods. Here, the panel on the far left (seen in the screenshot above) presents thumbnails of your entire collection in a hierarchical order. The window on that panel provides a sub-panel, which shows the image thumbnails arranged by person. The next panel, which appears on the right, is the Metadata panel. This is a collection of tabs that provide the image's creation and rating information. The tabs are organized by media stream. Each media stream is categorized by the original application its captured in, as shown in the screenshot below. You can also use the dropdown selection box within the Metadata panel to sort your photos by different parameters, like date, photo quality, or action. For example, you can click on Date to automatically filter to just that date in the selection box. The list is not a comprehensive one, but has been compiled to try and indicate how important Photoshop is to a market of wide audience. The 10 tools and features chosen are a result of market research, popularity and fame conferred to them, hence they should be considered as the best of Photoshop in their respective fields. Here we present top ten tools and features that define Photoshop as the leading and the most popular graphic design application. It is a professional tool to design web pages, brochures, logos, print or other graphic content. With every new version, Adobe Photoshop has its own tools to help the graphic designers or photographers. One of the most useful is the shape tool, where you can draw or edit any path, shape, polygon, circle, ellipse, rectangle, and even free-form curves. You can define the direction, length, width, and height of the shape. The tool supports all of the drawing tools, and has a few tweaks you never knew existed. Rotate, flip, mirror, lock, unlock, and straighten tools are the features given on this tool. You can also start from a point, end at point, or radius.